## **eole-proxy - Scénario #18352**

# **Faire en sorte que le redémarrage de la seconde instance de squid ne tue pas la première**

13/12/2016 11:43 - Joël Cuissinat

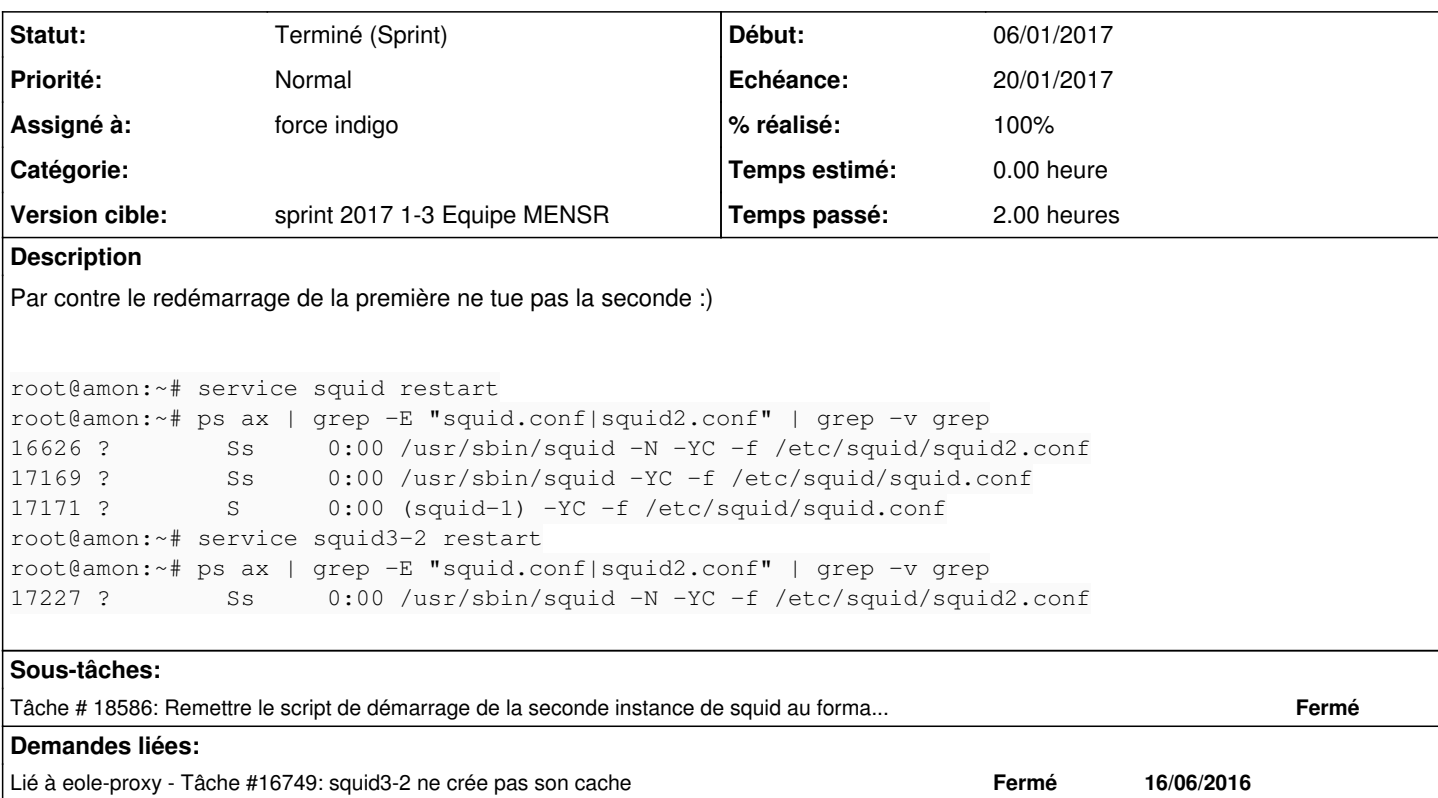

#### **Historique**

#### **#1 - 13/12/2016 11:43 - Joël Cuissinat**

*- Lié à Tâche #16749: squid3-2 ne crée pas son cache ajouté*

#### **#2 - 03/01/2017 09:25 - Luc Bourdot**

*- Echéance mis à 20/01/2017*

*- Version cible mis à sprint 2017 1-3 Equipe MENSR*

*- Début mis à 03/01/2017*

### **#3 - 19/01/2017 16:23 - Daniel Dehennin**

*- Statut changé de Nouveau à Terminé (Sprint)*